# Modelli previsionali: la loro importanza come strumento della lotta integrata

## **Sviluppo del modello su Mais e piralide**

## Obiettivi del progetto

- 1) Predisposizione di una piattaforma informatica per la realizzazione di un servizio WEB interattivo per dare indicazioni sullo sviluppo della coltura del mais ed evoluzione della piralide (*Ostrinia nubilalis*);
- 2) Calibrazione modelli per il mais e la piralide;
- 3) Messa a punto di un sistema di allerta per interventi di controllo tempestivi.

## **Piattaforma informatica**

Tra le chiavi di successo della lotta integrata vi sono sicuramente tempestività e precisione nella scelta del momento di intervento. L'esperienza maturata in anni disperimentazione conferma che questo è valido per la piralide ed altri fitofagi di interesse agrario (Furlan *et al.*, 2013). L'utilizzo di modelli revisionali, adeguatamente calibrati, si sta rivelando un supporto di grande efficacia per la scelta del momento più opportuno per effettuare eventuali trattamenti. A questo scopo è stata messa a punto una piattaforma informatica in grado di accoppiare lo sviluppo del mais con quello della piralide.

Uno dei 'motori' della piattaforma di calcolo è il framework di crescita e sviluppo delle colture denominato CropSyst. È un modello di simulazione basato su alcuni processi, che su base giornaliera simulano l'evoluzione di un sistema colturale. Anche se non è propriamente stato sviluppato per interagire con altri modelli di simulazione, il suo sistema di configurazione permette di modificare alcuni parametri ed intercettare l'output di modelli di parassiti, oppure più semplicemente di sincronizzare lo sviluppo fenologico di una coltura con quello di uno o più elementi. Uno dei punti di forza della simulazione come supporto alla decisione risiede nella possibilità che la contemporanea conoscenza dello stadio di sviluppo di una coltura con quello di un insetto (accoppiamento) possa immediatamente consigliare o sconsigliare l'opportunità di un certo intervento antiparassitario. Nella piattaforma informatica, attualmente, è stato realizzato l'accoppiamento di CropSyst con un modello disviluppo della piralide (*Ostrinia nubilalis*). In figura 1 e riportato un esempio degli output del sistema di calcolo.

Il modello per la piralide implementato sulla piattaforma di calcolo è un adattamento alle nostre condizioni del modello di Brown (1982). Gli adattamenti più importanti sono stati:

- – previsioni basate sue tre generazioni annuali (anziché due);
- – rimodulazione delle soglie termiche per i vari stadi di sviluppo;

– introduzione dell'effetto di vento e pioggia su alcune fasi di sviluppo e comportamento degli insetti. Nell'ambito dello sviluppo del modello, la fase di calibrazione si è basata su dati di catture effettuate nelle sperimentazioni condotte sia da Veneto Agricoltura sia da altre istituzioni.

## Rilievi ed osservazioni

## **Fenologia del mais**

I rilievi sono condotti settimanalmente e codificati secondo la scala internazionale BBCH.

## **Rilievi per la piralide**

Monitoraggio adulti con trappole luminose al neon da 15 Watt, posizionate ai bordi degli appezzamenti coltivati a mais, lontani da altre fonti luminose; conteggio giornaliero (o bisettimanale) degli esemplari catturati e loro classificazione (Furlan *et al.*, 2013).

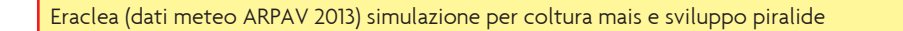

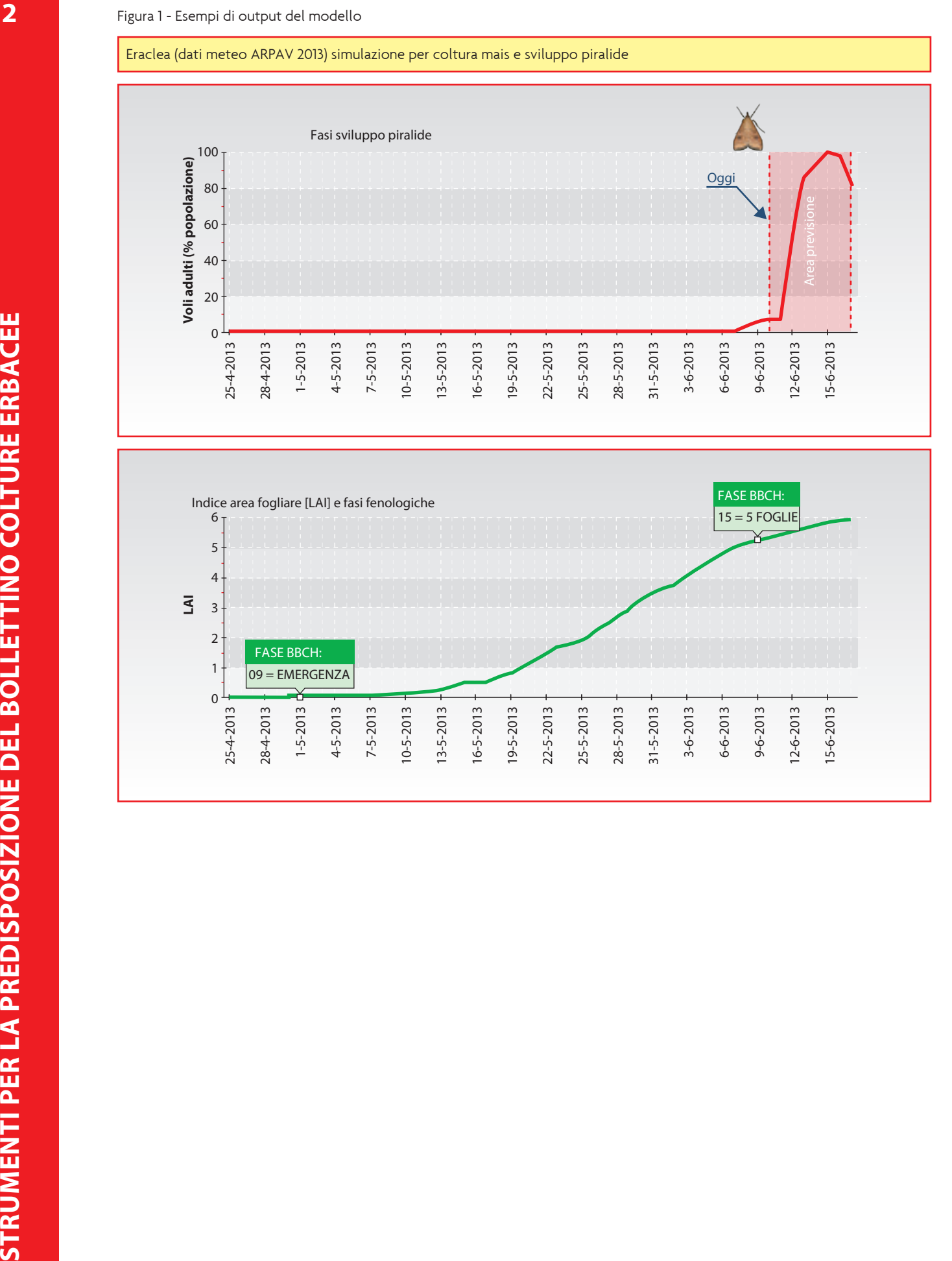